# **Javadoc**

Piotr Dąbrowiecki Sławomir Pawlewicz Alan Pilawa Joanna Sobczyk Alina Strachocka

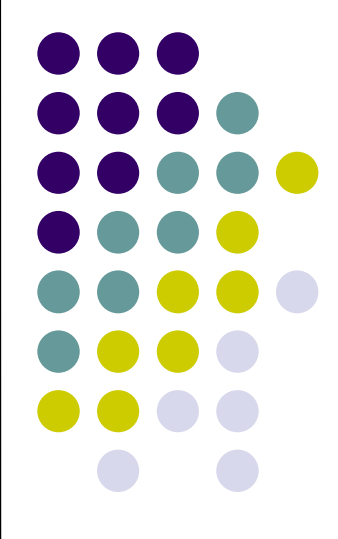

### **Wprowadzenie do Javadoc**

- Treść prezentacji:
- http://students.mimuw.edu.pl/~as219669/Javadoc.pdf
- Zadania:
- http://students.mimuw.edu.pl/~as219669/zadanie.rar

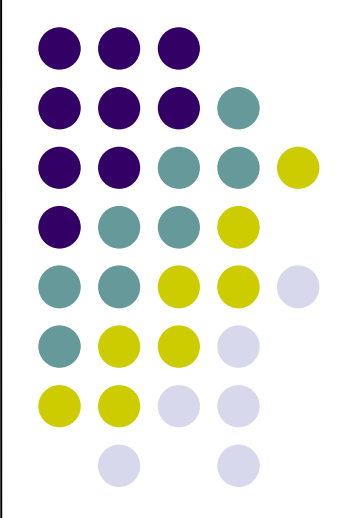

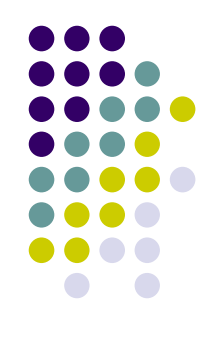

### **Wprowadzenie do Javadoc**

- standardowe narzędzie do tworzenia dokumentacji API dla Javy
- powstał w firmie Sun Microsystems jako część pakietu do tworzenia aplikacji Java 2 SDK
- służy tylko do dokumentowania programów napisanych w Javie
- generuje dokumentację z kodu źródłowego do formatu html

# **Co wygeneruje Javadoc?**

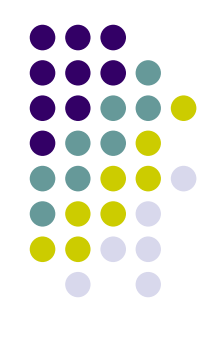

- listę wszystkich pakietów w projekcie wraz z listą klas w każdym pakiecie
- hierarchię klas oraz zależności między klasami
- opis klasy, pakietu, projektu
- informacje o przestarzałych metodach (*deprecated*)
- alfabetyczny indeks klas, interfejsów, konstruktorów, pól i metod

#### **Przykład wygenerowanej dokumentacji 1**

Ė

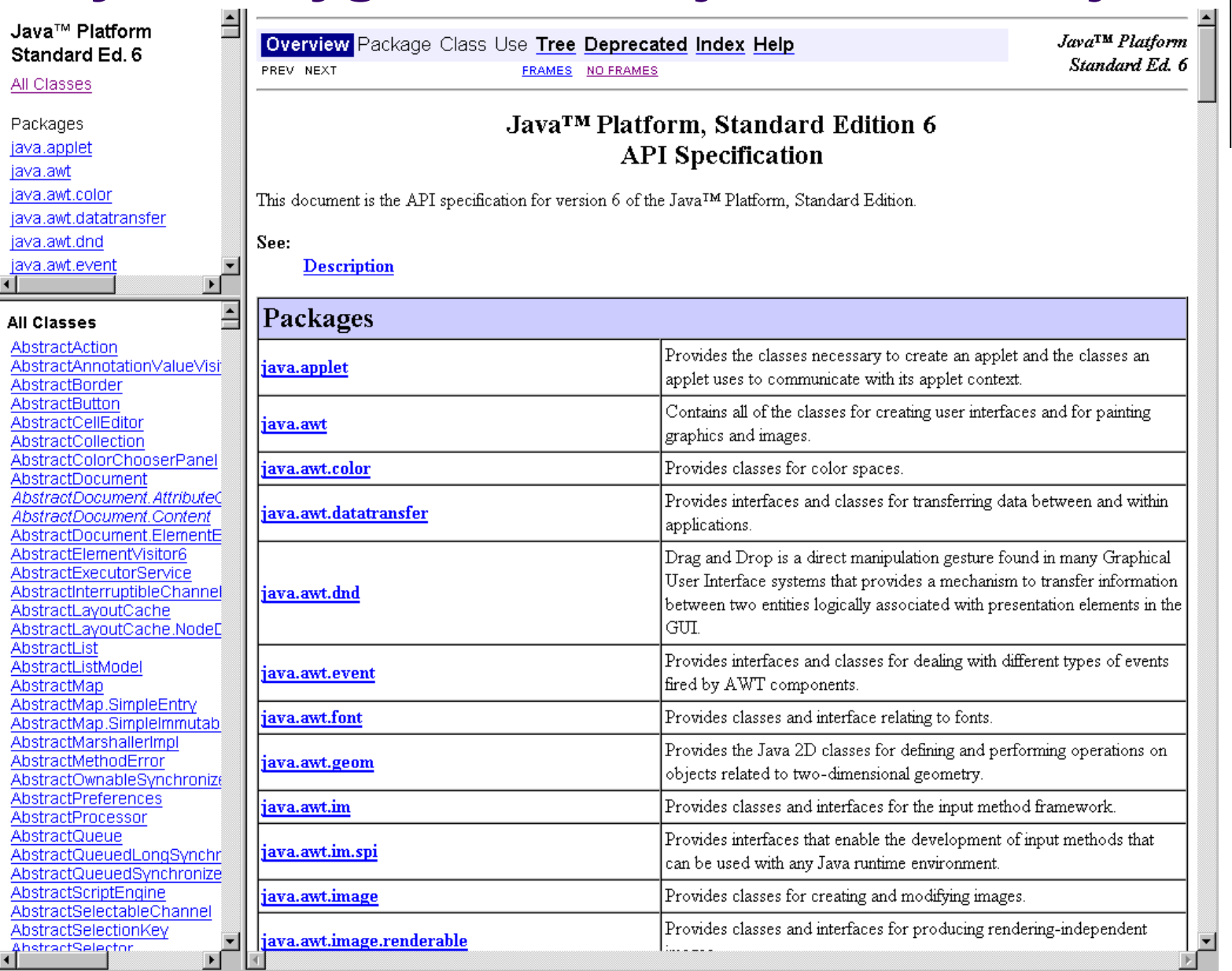

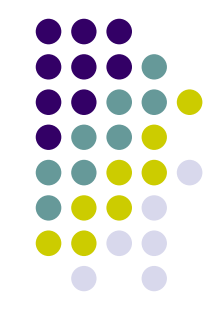

### **Przykład wygenerowanej dokumentacji 2**

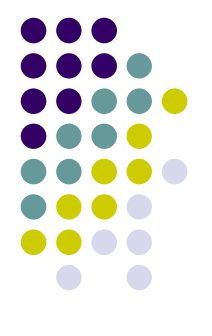

 $\left| \bullet \right|$ 

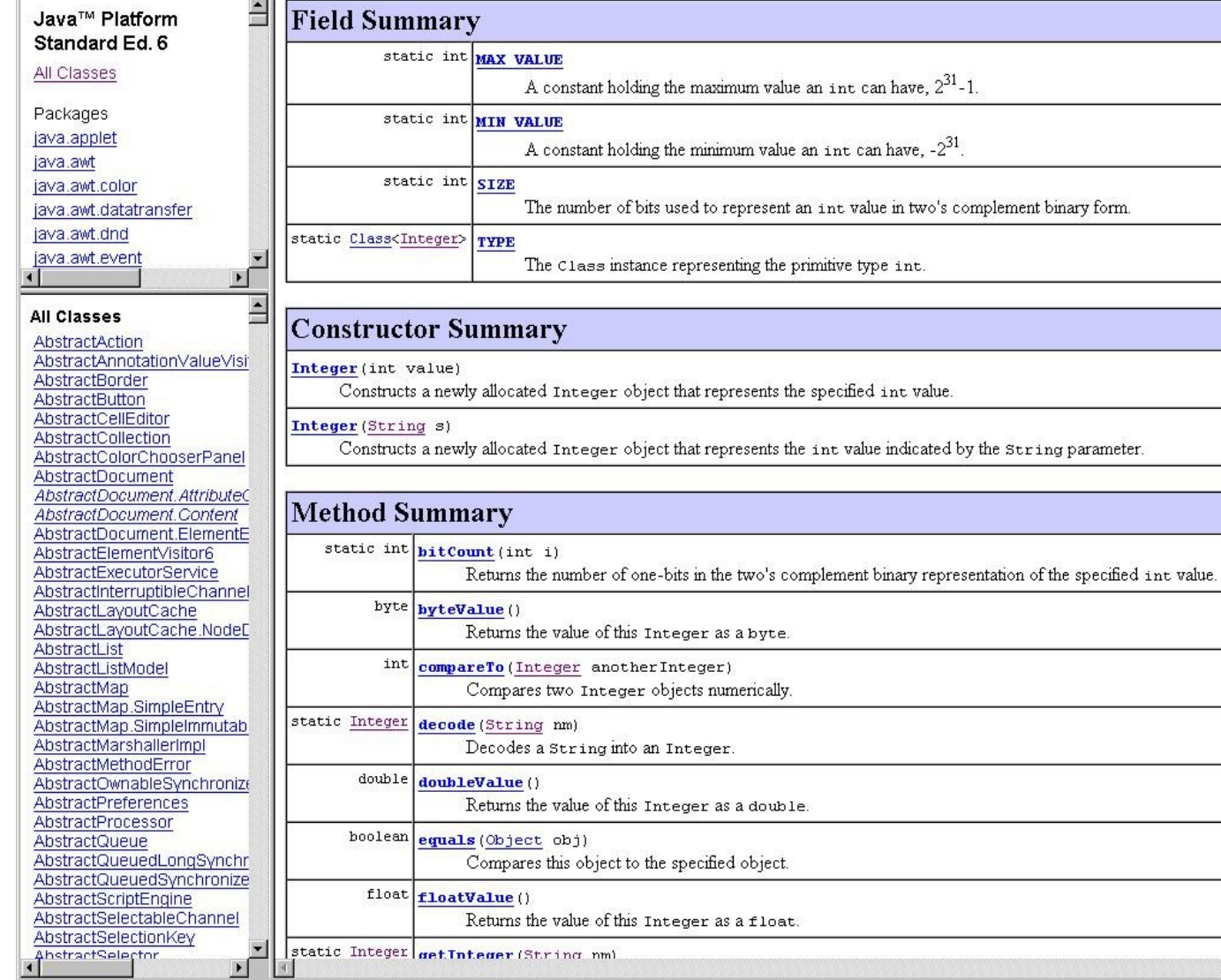

# **Zasady działania Javadoc**

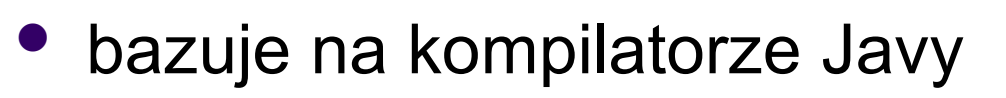

- używa specjalnych znaczników umieszczonych w komentarzach do generowania dokumentacji
- używa tzw. *docletów* do generowania plików wyjściowych (do określenia formatu wyjściowego)

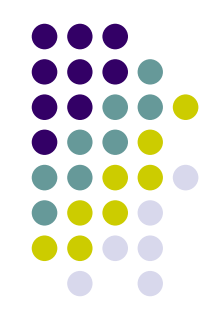

# **Zalety Javadoc**

 dokumentacja zintegrowana z kodem źródłowym

```
日/*
   * Main. java
   * Created on 13 luty 2007, 14:28
   \star* To change this template, choose Tools | Template Manager
  * and open the template in the editor.
  \pi /
 package helloworldapp;
\Box/**
   * The HelloWorldApp class implements an application that
   * simply prints "Hello World!" to standard output.
   \pi* @author Ala
  \pi/public class HelloWorldApp {
E
      /** Creates a new instance of HelloWorldApp */
Ģ
     public HelloWorldApp() {
E
      7 + 1* @param args the command line arguments
       \frac{+}{2}日
     public static void main(String[] args) {
          System.out.println("Hello world!");//Display the string
      \rightarrow-}
```
# **Zalety Javadoc**

 NetBeans i Eclipse wykorzystują Javadoc

#### ノカカ

- \* Checks whether a user's quess for a word at the qiven index is correct.
- \* @param\_idx\_index\_of\_the\_word\_quessed
- \* @param userGuess the user's guess for the actual word
- \* @return true if the quess was correct; false otherwise
- $\pi/$

public static boolean isCorrect (int idx, String userGuess) { return userGuess.equals(getWord(idx));

3

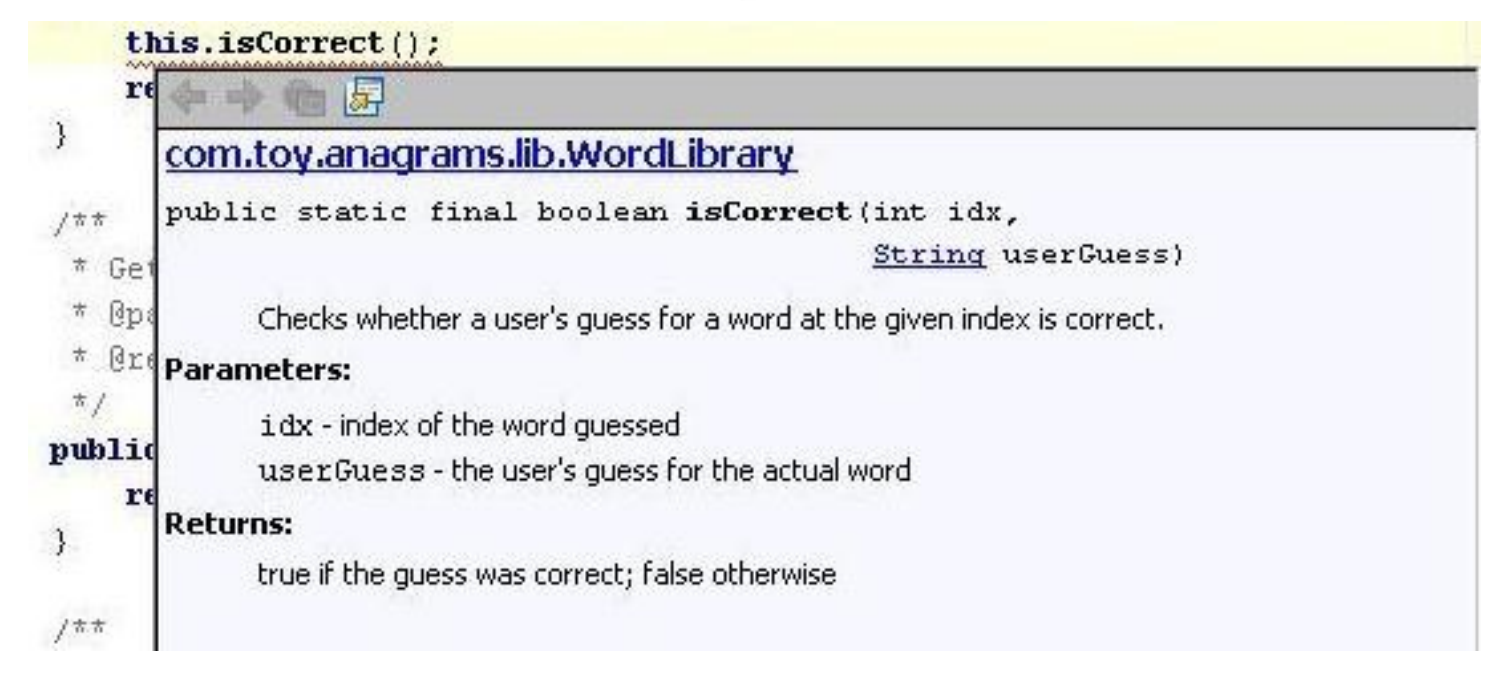

# **Doclety**

- programy napisane w Javie z własnym API
- określają zawartość i format pliku wyjściowego, wygenerowanego przez Javadoc
	- np. można napisać doclet do generowania dowolnego pliku tekstowego
	- firma Sun dostarcza standardowy doclet do generowania dokumentacji w formacie html oraz eksperymentalny – w formatach: MIF, PDF, PS, RTF, FrameMaker i innych.
- aby użyć niestandardowego docletu:
	- *javadoc -doclet JP.co.esm.caddies.doclets.UMLDoclet -private \*.java*
	- (UMLDoclet, generuje strony HTML zawierające diagramy klas w standardzie UML)

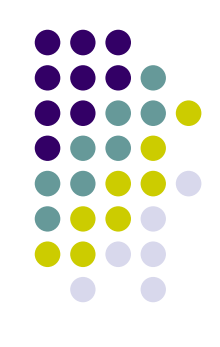

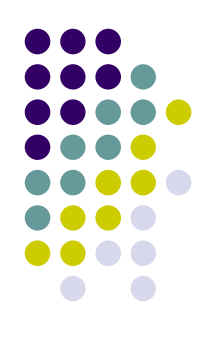

# **Doclety**

szkielet docletu:

```
import com.sun.javadoc.*;
public class A {
    public static boolean start(RootDoc root, ...) {
       \cdots
```
- klasa RootDoc przechowuje informacje z jednego uruchomienia Javadoc (pakiety, klasy i opcje określone przez użytkownika)
- pliki z klasami API docletu są w pliku *lib/tools.jar*. Po kompilacji *tools.jar* musi być w ścieżce klasowej.
	- można do tego celu użyć opcji *-classpath* z Javadoc.

### **Wady Javadoc**

- Javadoc nie wspiera innych języków niż Java
- nie umożliwia dokumentowania treści metod
- generuje dokumentację tylko w formacie html

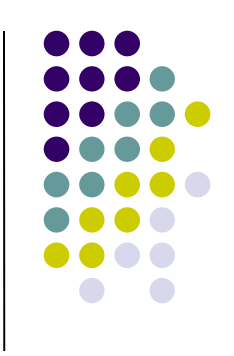

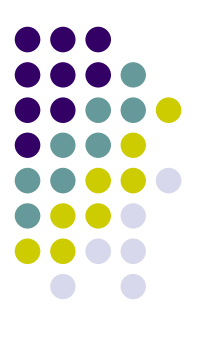

# **Jak korzystać z Javadoc?**

```
7米米
 * Komentarz klasy<br>* ...
 * Cauthor Autor
* @version beta
 *,
public class Klasa {
    /** komentarz do zmiennej */
    int zmienna = 42:
    /** Komentarz konstruktora */
    public Klasa() {}
    /**
     * Komentarz metody
     * @deprecated Uzyj metody metoda2
     * @see InnaKlasa#innaMetoda()
     *public int metoda() {
        return 42;
    ł
    /** metoda */
    public int metoda2() \{return zmienna;
    ł
€
```
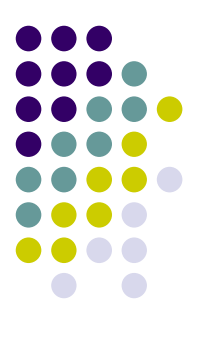

# **Jak korzystać z Javadoc?**

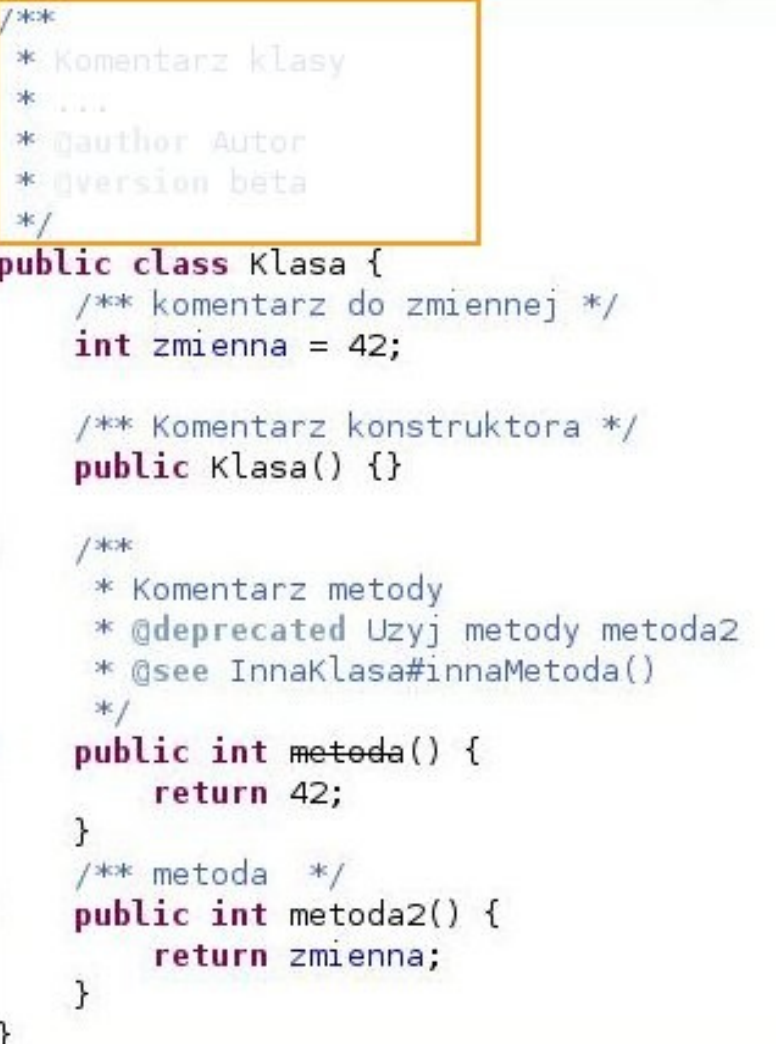

# **Jak korzystać z Javadoc? Dokumentowanie klasy**

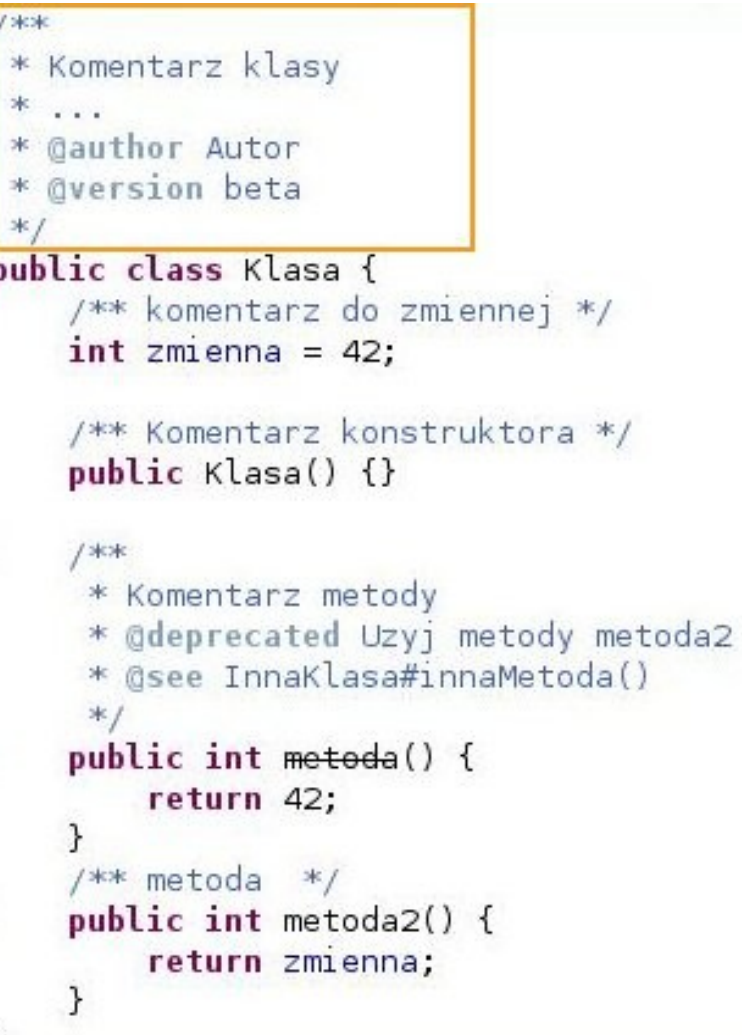

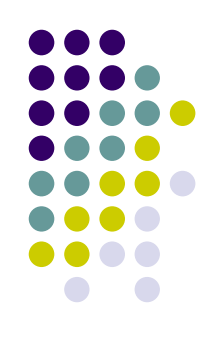

# **Jak korzystać z Javadoc? Dokumentowanie pola**

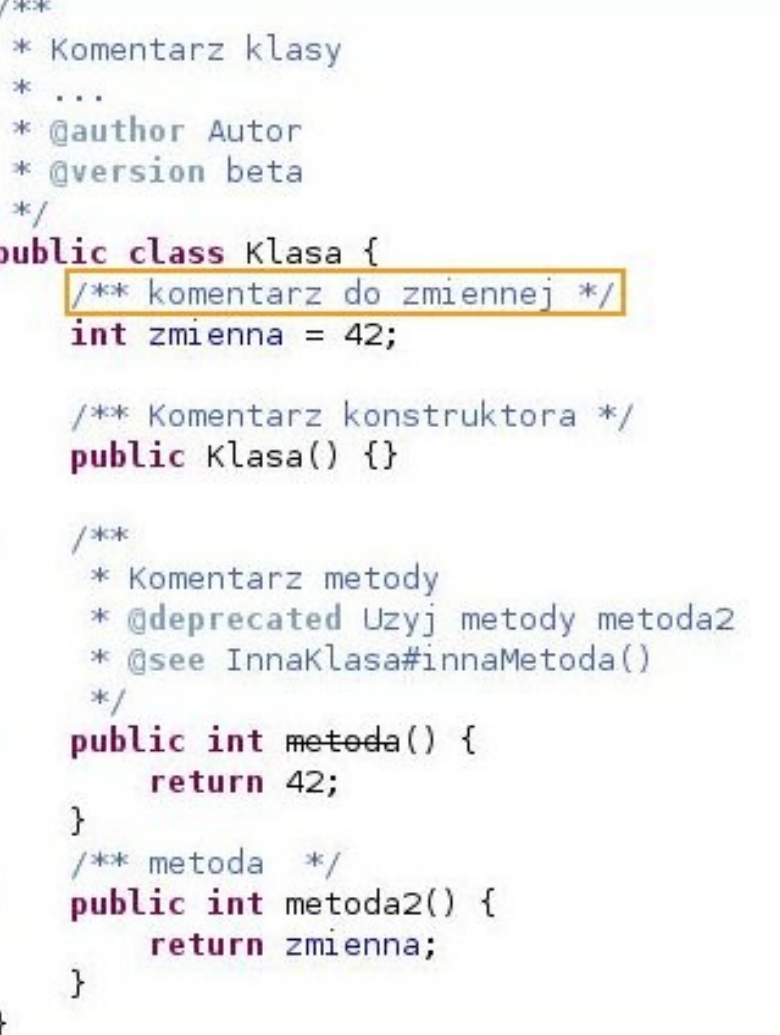

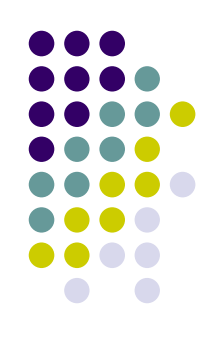

# **Jak korzystać z Javadoc? Dokumentowanie metody**

```
7米米
 * Komentarz klasy<br>* ...
 * Cauthor Autor
 * dversion beta
public class Klasa {
    /** komentarz do zmiennej */
    int zmienna = 42:
    /** Komentarz konstruktora */
    public Klasa() {}
    /冰水
     * Komentarz metody
     * @deprecated Uzyj metody metoda2
     * @see InnaKlasa#innaMetoda()
     *1public int metoda() {
        return 42;
    /** metoda */public int metoda2() \{return zmienna;
    }
ł
```
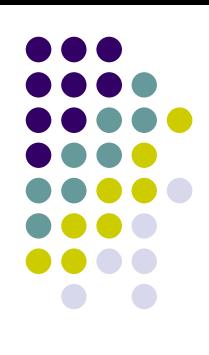

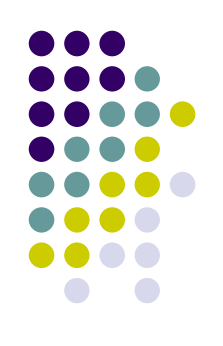

 **@param nazwaParametru opis** znacznik opisujący parametr klasy lub metody. W opisie powinien znaleźć się typ parametru.

#### **@return opis**

znacznik opisujący wartość zwracaną przez metodę. Opis powinien zawierać typ zwracanego wyniku oraz zakres zwracanych wartości.

 **@throws** (lub **@exception**) **wyjątek opis** znacznik opsujący wyjątek, jaki może rzucić metoda.

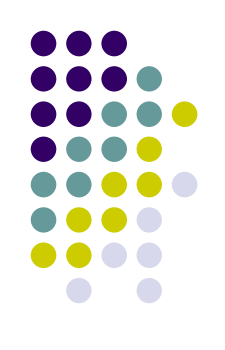

### **@author nazwa**

Informuje kto jest autorem kodu. Powinno być stosowane jedynie w opisie klas i interfejsów.

#### **@version textWersji** znacznik informujący, do której wersji oprogramowania należy ta części kodu.

#### **@since textWersji**

znacznik informujący, w której wersji oprogramowania została dodana opisywana część kodu.

 **@see odnosnik** Odnośnik do innych materiałów. Dopuszczalne są trzy formy: **@see "napis"** nie tworzy linku. Wyświetla tylko napis **@see <a href="URL">etykieta</a>** tworzy link do strony podanej jako URL **@see pakiet.klasa#element etykieta** najbardziej popularna forma. Tworzy odnośnik wewnątrz projektu do elementu klasy (metoda, pole).

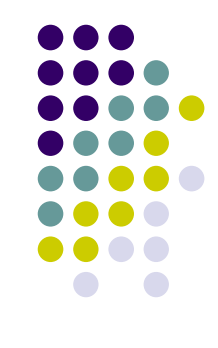

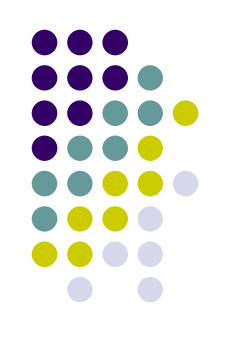

#### **@deprecated opis**

znacznik informujący, że dana część kodu jest przestarzała i nie powinna być wykorzystywana. W opisie powinna wystąpić informacja od której wersji kod jest przestarzały oraz czym należy go zastąpić.

 **{@link pakiet.klasa#element etykieta}** znacznik, który może wystąpić wewnątrz innego. Tworzy on odnośnik do elementu klasy i jest opatrzony etykietą.

Znaczniki dokumentacji pakietu:

- @see
- @since
- @serial
- @author
- @version
- $\{$ @link\}
- {@linkplain}
- {@docRoot}

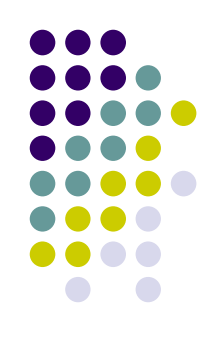

- Znaczniki dokumentacji klasy i interfejsu:
- @see
- @since
- @deprecated
- @serial
- @author
- @version
- $\{@link\}$
- {@linkplain}
- {@docRoot}

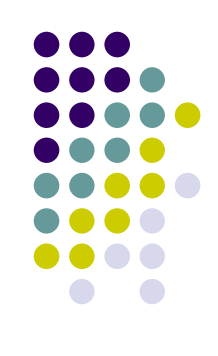

Znaczniki dokumentacji pola:

- @see
- @since
- @deprecated
- @serial
- @serialField
- $\bullet$  {@link}
- {@linkplain}
- {@docRoot}
- {@value}

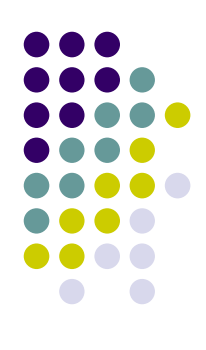

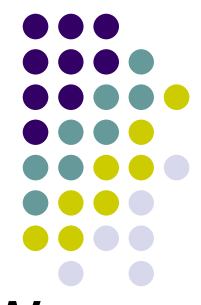

Znaczniki dokumentacji metod i konstruktorów

- @see
- @since
- @deprecated
- @param
- @return
- @throws i @exception
- @serialData
- $\{@|ink\}$
- {@linkplain}
- {@inheritDoc}
- {@docRoot}

### **Javadoc w Eclipse**

- wpisanie w edytorze ciągu znaków: "/\*\*" powoduje wygenerowanie szkieletu komentarza
- to samo można osiągnąć:
	- umieszczając kursor w nagłówku metody, klasy lub zmiennej, którą chcemy skomentować i z menu prawego przycisku myszki wybrać

Source -> Add comment

- Naciskając kombinację klawiszy Shift + Alt + J
- **•** standardowo dodawane są parametry metody, autor klasy

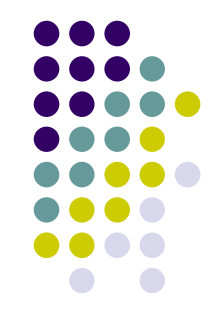

### **Javadoc w Eclipse**

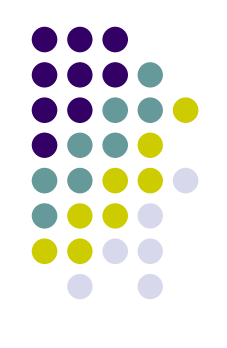

- szkielet komentarza można modyfikować: Window->Preferences->Java->Code Style->Code Templates.
- Eclipse umożliwia w łatwy sposób generowanie dokumentacji: menu Project -> Generate Javadoc

- wyświetlenie instrukcji obsługi javadoc:
	- *javadoc* lub *javadoc -help*
- **generowanie dokumentacji:** 
	- *javadoc [opcje] nazwa\_pakietu* lub *javadoc [opcje] nazwa\_pliku.java*

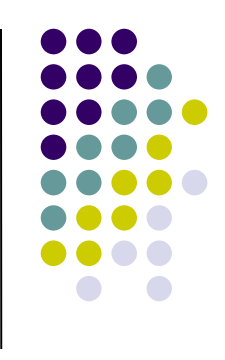

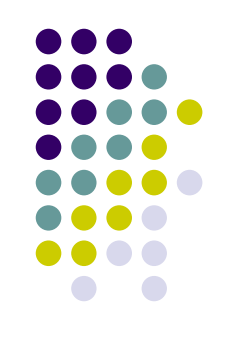

#### $\bullet$  niektóre opcje:

- **-public** dokumentowane są tylko klasy public i ich elementy składowe
- **-protected** public + protected (tak jak domyślnie)
- **-package** protected + klasy i składowe o zasięgu widoczności pakietowym
- **-private** dokumentowane są wszystkie klasy i ich elementy składowe
- **-exclude <lista pakietów>** lista pakietów które zostaną wykluczone przy generowaniu dokumentacji
- **-subpackages <lista pakietów>** lista pakietów które zostaną przetworzone rekurencyjnie (wraz z podpakietami)

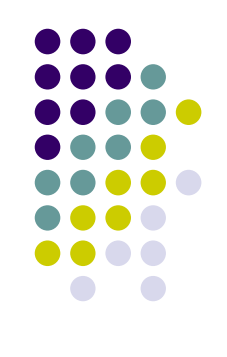

- $\bullet$  niektóre opcje cd.:
	- **-doclet nazwa\_pliku** określa plik klasowy z docletem
	- **-docletpath <ścieżka>** katalog, w którym znajduje się plik .class z docletem
	- **-sourcepath <ścieżka>** katalog zawierający dokumentowane pliki źródłowe (gdy używamy nazw pakietów)
	- **-classpath <ścieżka>** określa katalogi, w których znajdują się pliki .class dla klas, do których są odwołania w dokumentacji.

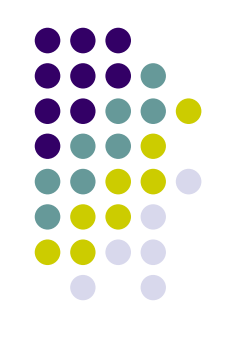

- opcje standardowego docletu:
	- **-d katalog** określa katalog docelowy plików **HTML**
	- **-version** uwzględnia znacznik @version
	- **-author** uwzględnia znacznik @author
	- **-splitindex** dzieli plik z indeksem na 26 plików, po jednym dla każdej litery
	- **-doencoding <nazwa>** określa nazwę kodowania wynikowego pliku HTML

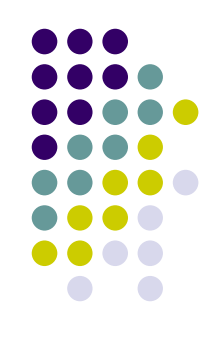

- opcje standardowego docletu cd.:
	- **-use** generuje stronę z informacją gdzie i przez kogo dana klasa lub pakiet są używane
	- **-nodeprecated** ukrywa informację pochodzącą z akapitów ze znacznikiem @deprecated
	- **-noindex** nie generuje indeksu
	- **-notree** nie generuje hierarchii klas/interfejsów
	- **-nohelp** nie generuje strony pomocy

# **Ćwiczenia**

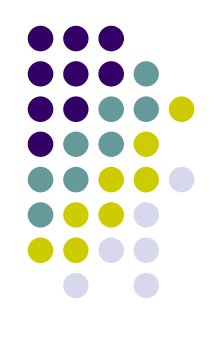

- Zad1. Rozpakować załączony projekt i umieścić go w workspace Eclipsa. Zaimportować Projekt. Uruchomić Javadoca (z Eclipse lub konsoli), porównać wygenerowaną stronę z komentarzami w kodzie. <http://students.mimuw.edu.pl/~as219669/zadanie.zip> <http://students.mimuw.edu.pl/~as219669/zadanie.rar>
- Zad2. Wykonać polecenia z komentarzy w kodzie.

# **Przydatne linki**

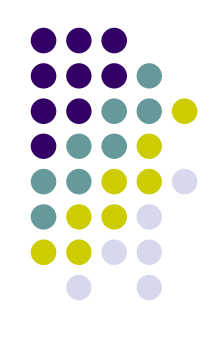

- <http://java.sun.com/j2se/javadoc/>
- <http://java.sun.com/j2se/javadoc/writingdoccomments/>
- dla zainteresowanych:

[http://java.sun.com/j2se/1.5.0/docs/guide/javado](http://java.sun.com/j2se/1.5.0/docs/guide/javadoc/doclet/overview.html)